## **Contents at a Glance**

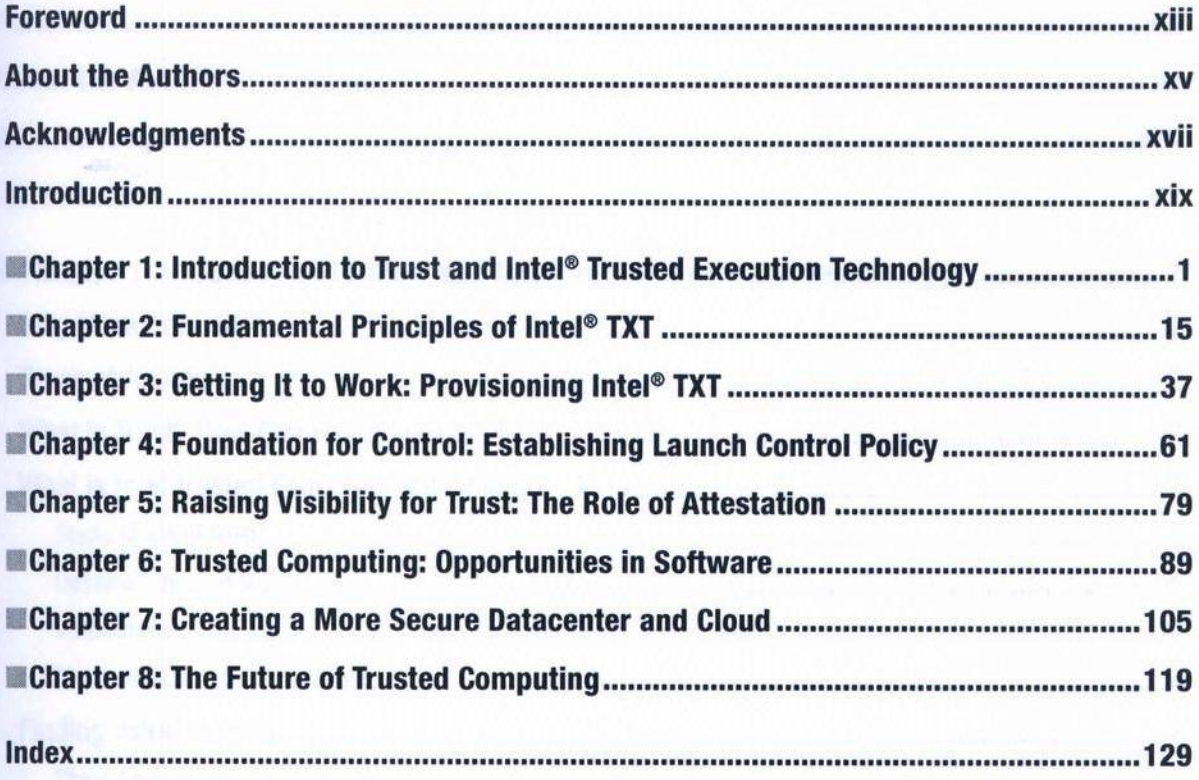

## **Contents**

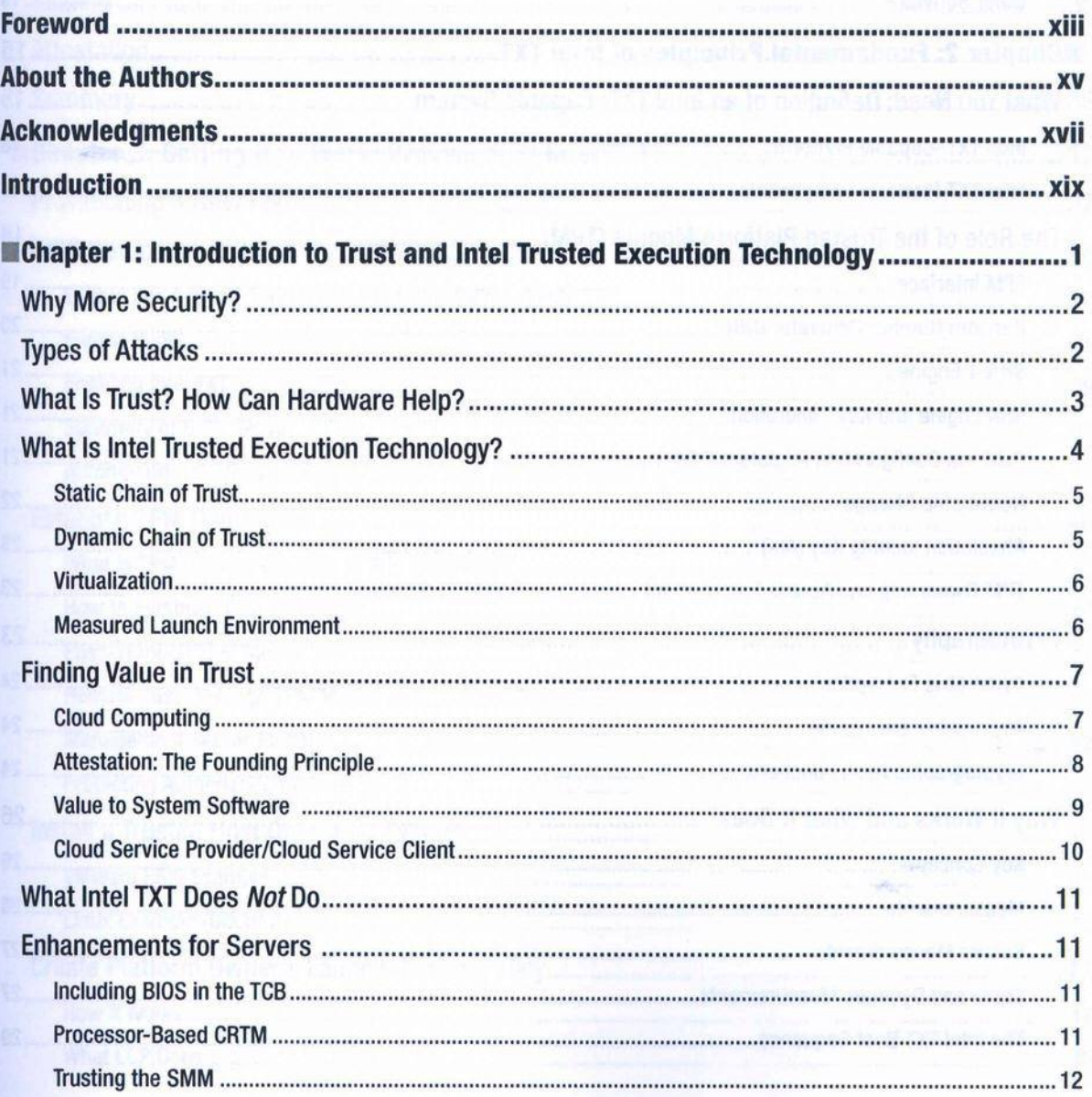

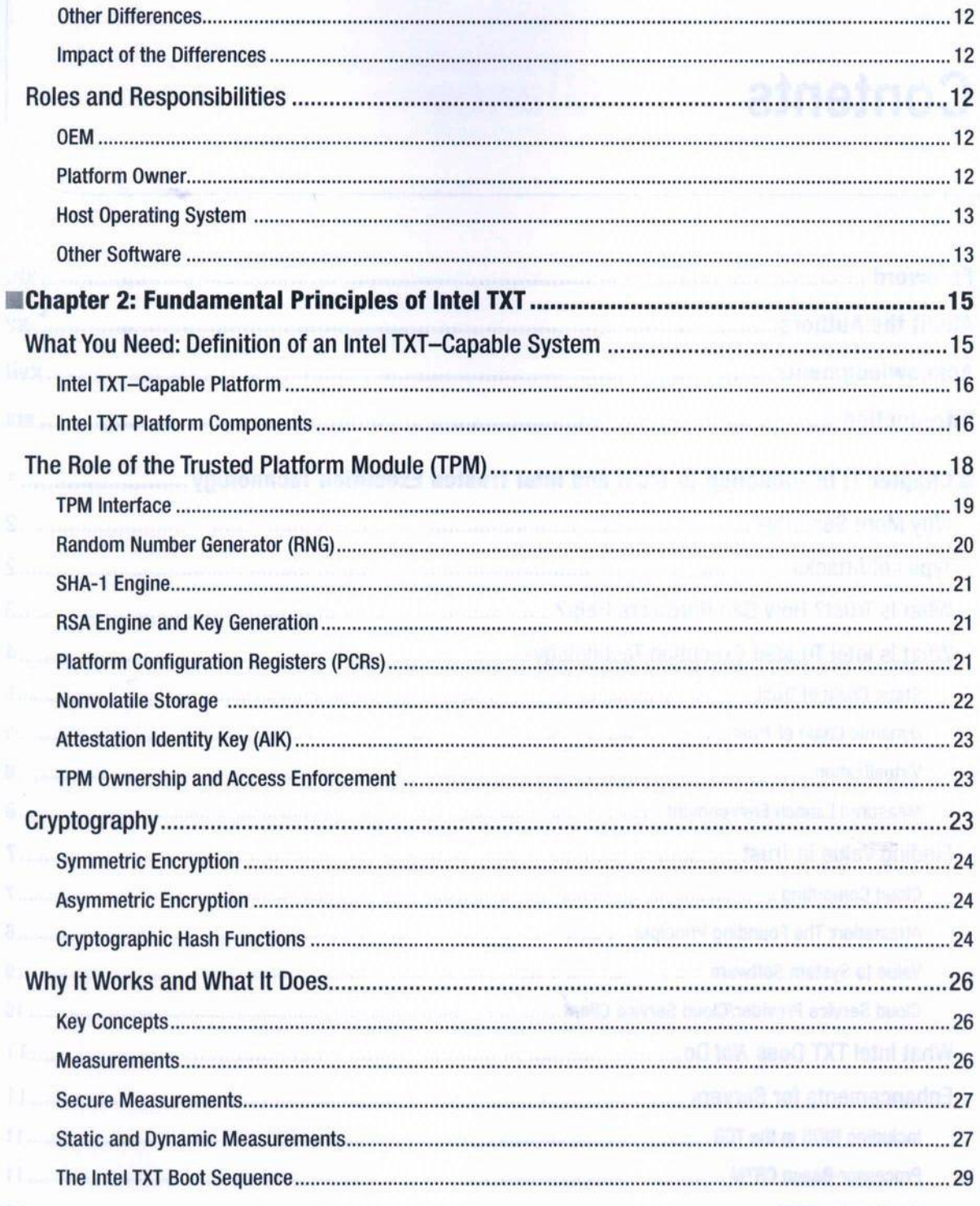

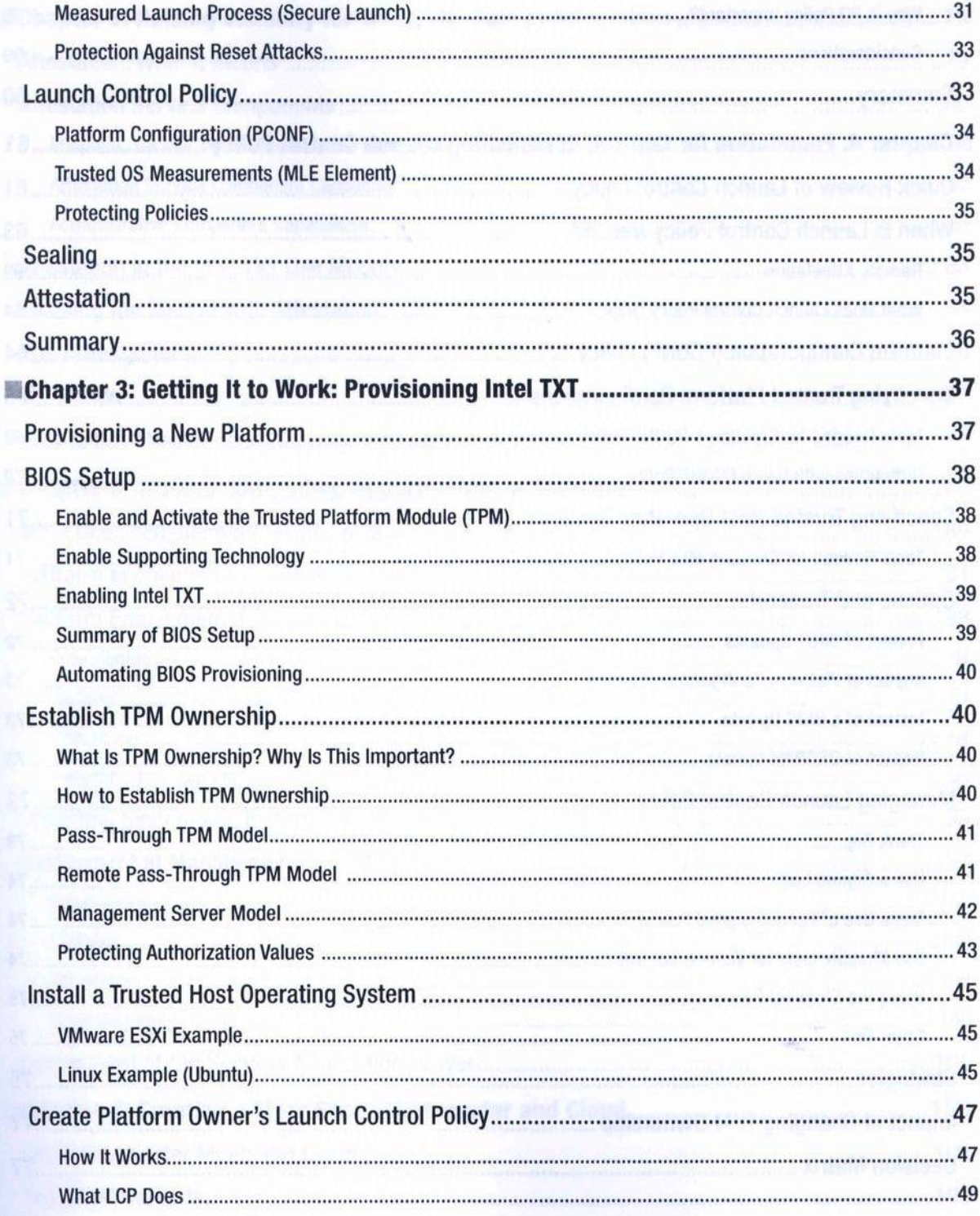

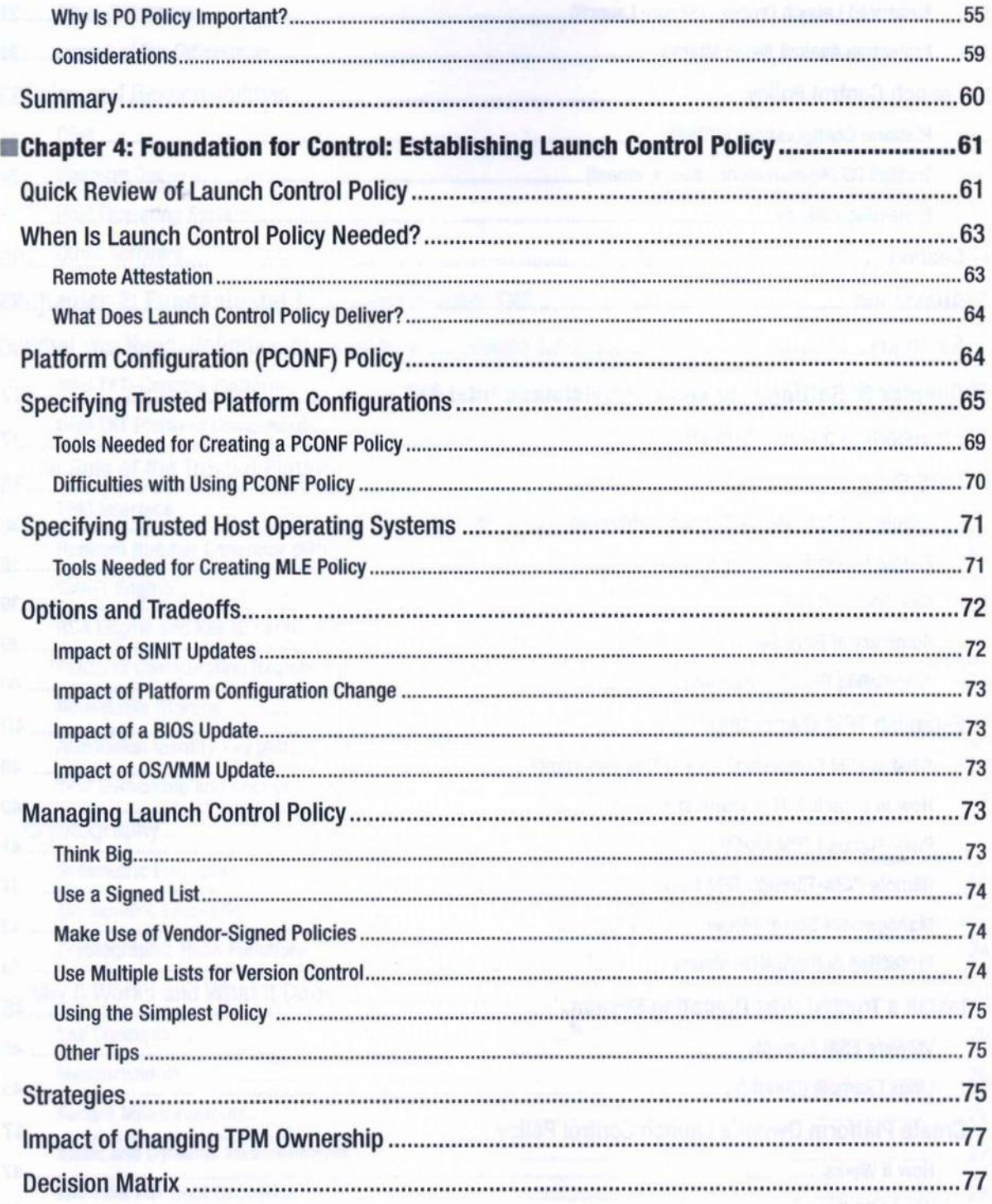

**CONTENTS** 

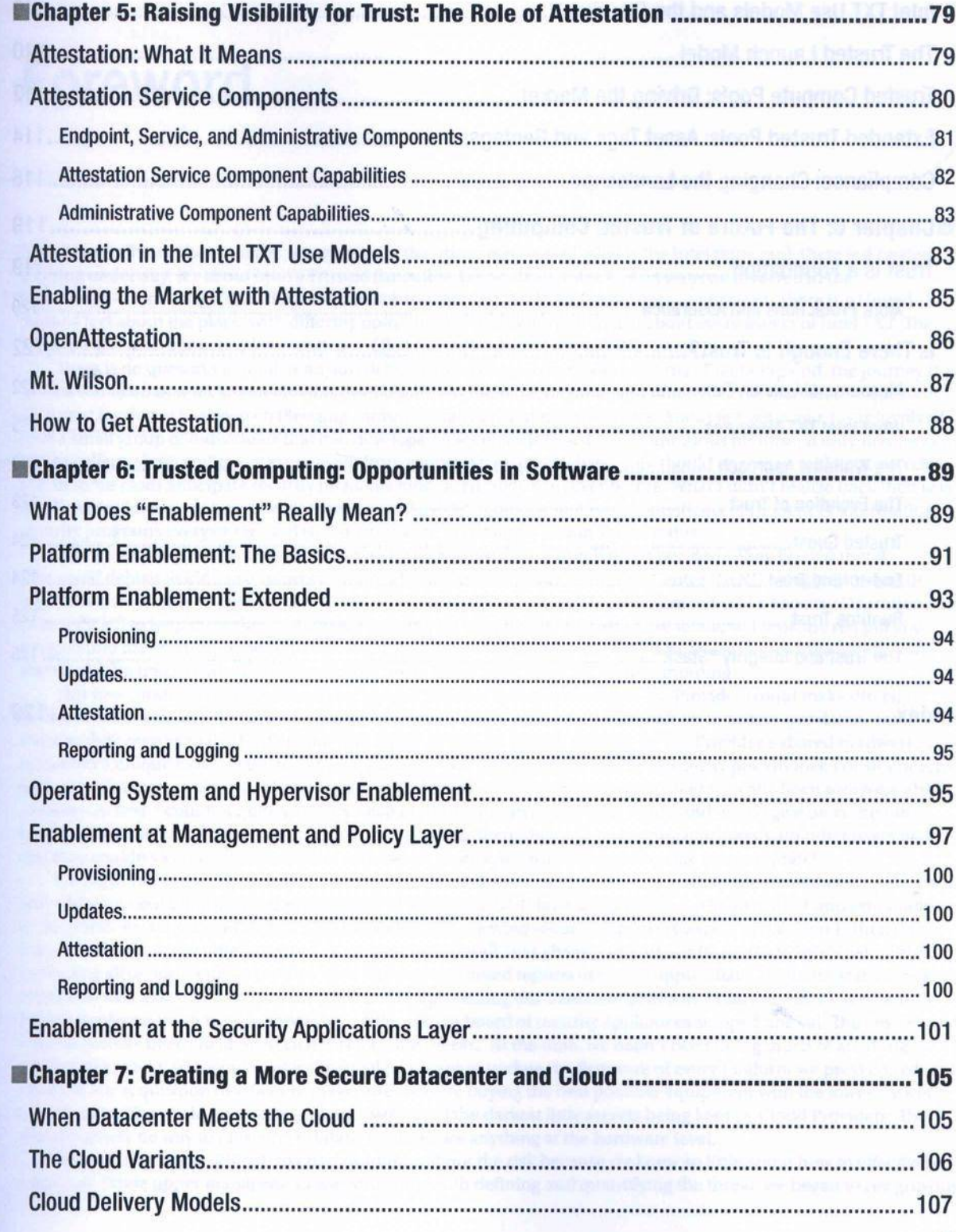

............... 55 ................ 59 ...........60

..........61

...........61 ............63 ...............64 ...........64

...........65 69 ..............70 **...........71** .............71

...........72 .............72 .............73 ................73 ...........73 .............74 .............74 ............74 ..............75 ...............75 ..........75

.........77 .........77

xi

## CONTENTS

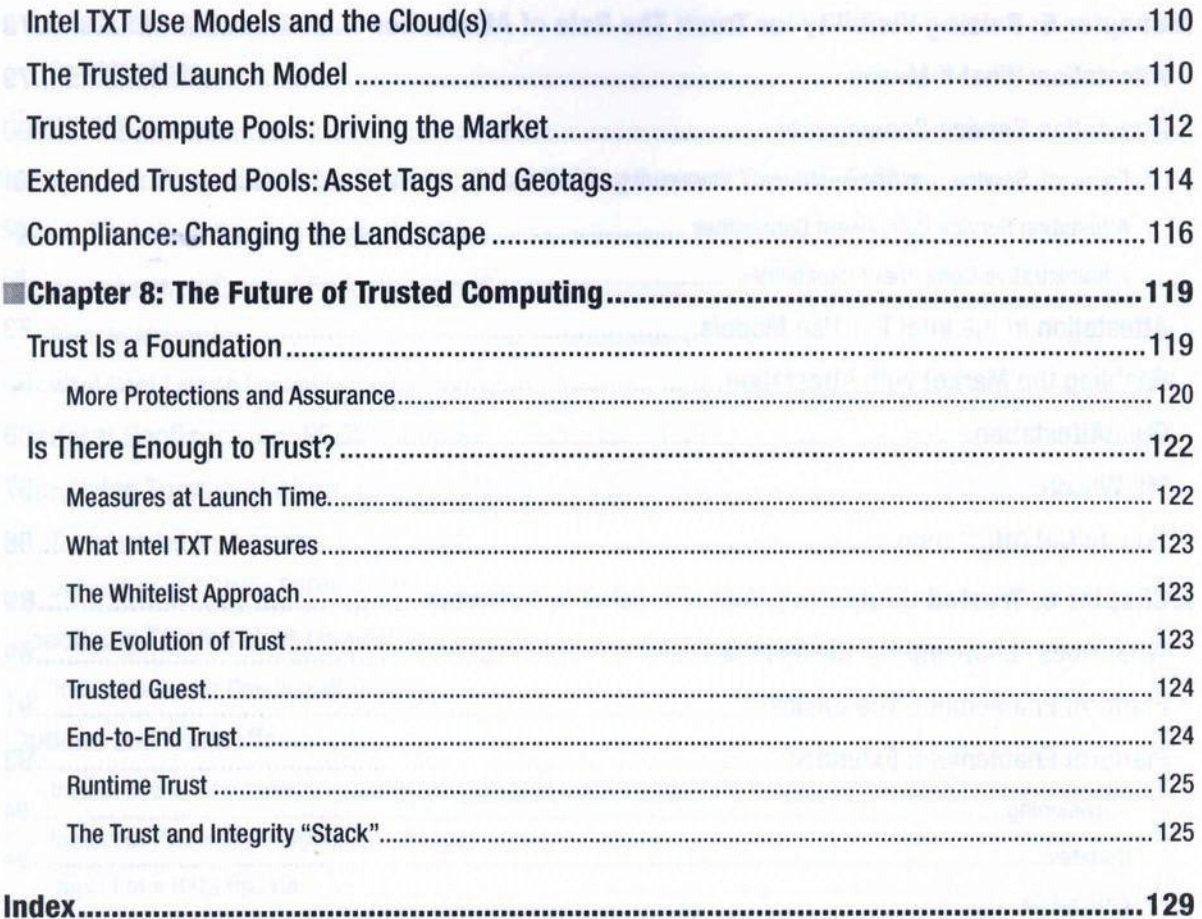